## Special Keys Flashcards

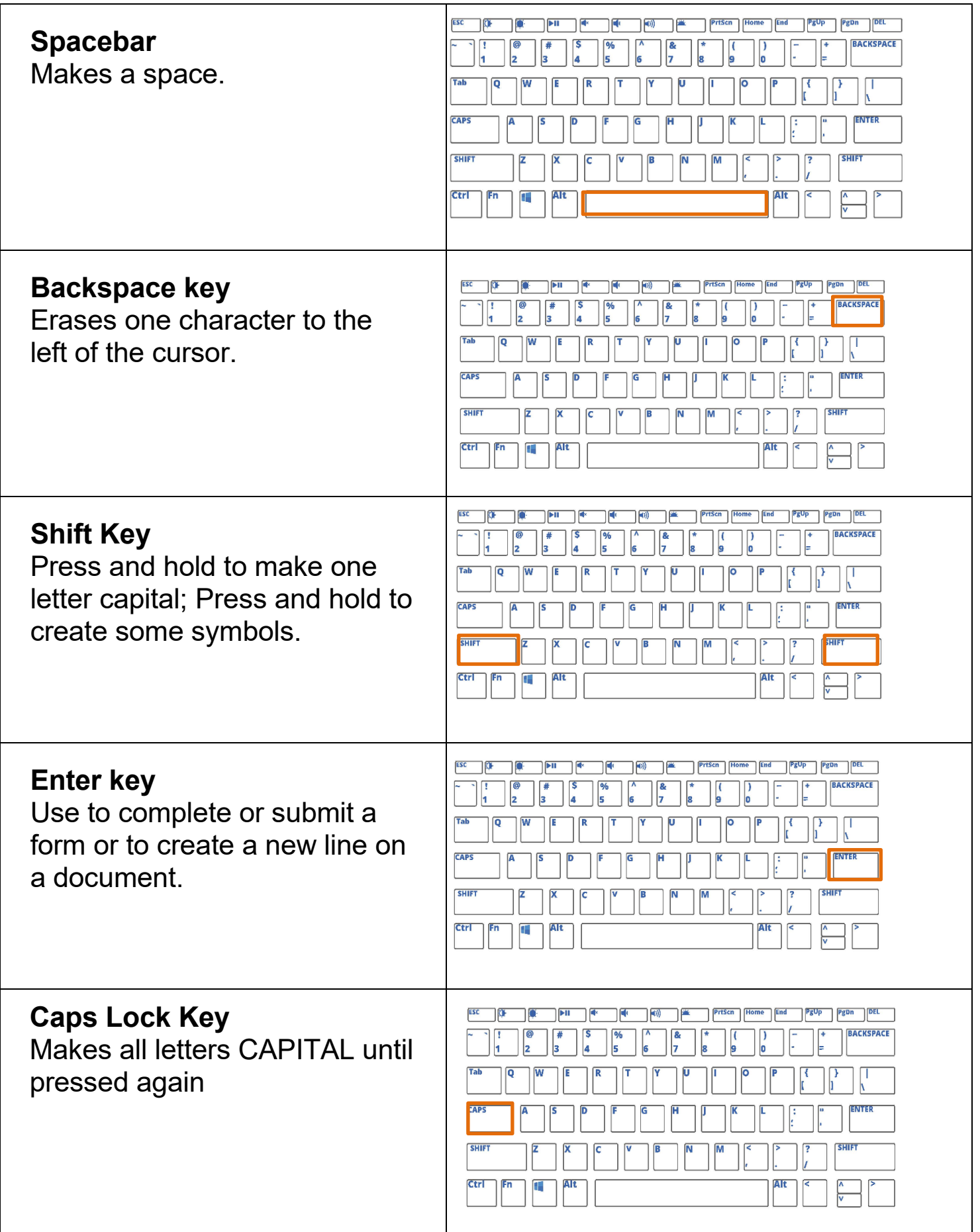